# $\overline{\mathbf{z}}$  OLT ONU互通隔离问题

[EPON-OLT](https://zhiliao.h3c.com/questions/catesDis/96) **[周凯](https://zhiliao.h3c.com/User/other/50474)** 2021-03-05 发表

问题描述 EPON网络中互通隔离等问题

# 解决方法

# **缺省情况下:**

**1、不同OLT接口在同一个vlan,二层不通,如果要通,需要开启本地ARP代理**

**2、同一个OLT接口下,不同ONU之间不能互通,如果要通,需要开启ARP代理**

**3、同一个OLT,同一个ONU下的uni接口默认情况下未隔离,可以互通,如果不需要互通,可以加入 端口隔离组;**

#### **配置UNI端口隔离**

## **1. 功能简介**

把ONU下的UNI端口加入到一个隔离组中,可以实现端口之间二层数据的隔离(即隔离组内的UNI端口 互相不能转发报文),既增强了网络的安全性,也为用户提供了灵活的组网方案。

### **2. 配置限制和指导**

一台ONU只支持一个隔离组。隔离组内端口数不受限制。

## **3. 配置步骤**

表3-36 配置UNI端口隔离

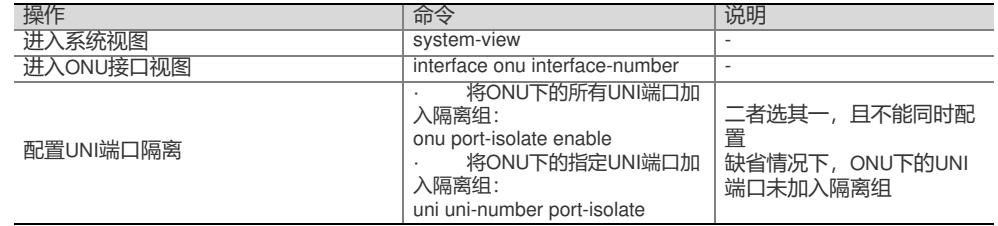

【举例】

# 在VLAN接口2上开启代理ARP。

system-view

[Sysname] interface vlan-interface 2

[Sysname-Vlan-interface2] proxy-arp enable